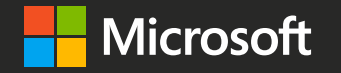

# Microsoft Ignite The Tour

Learn. Explore. Connect.

Toronto, Ontario

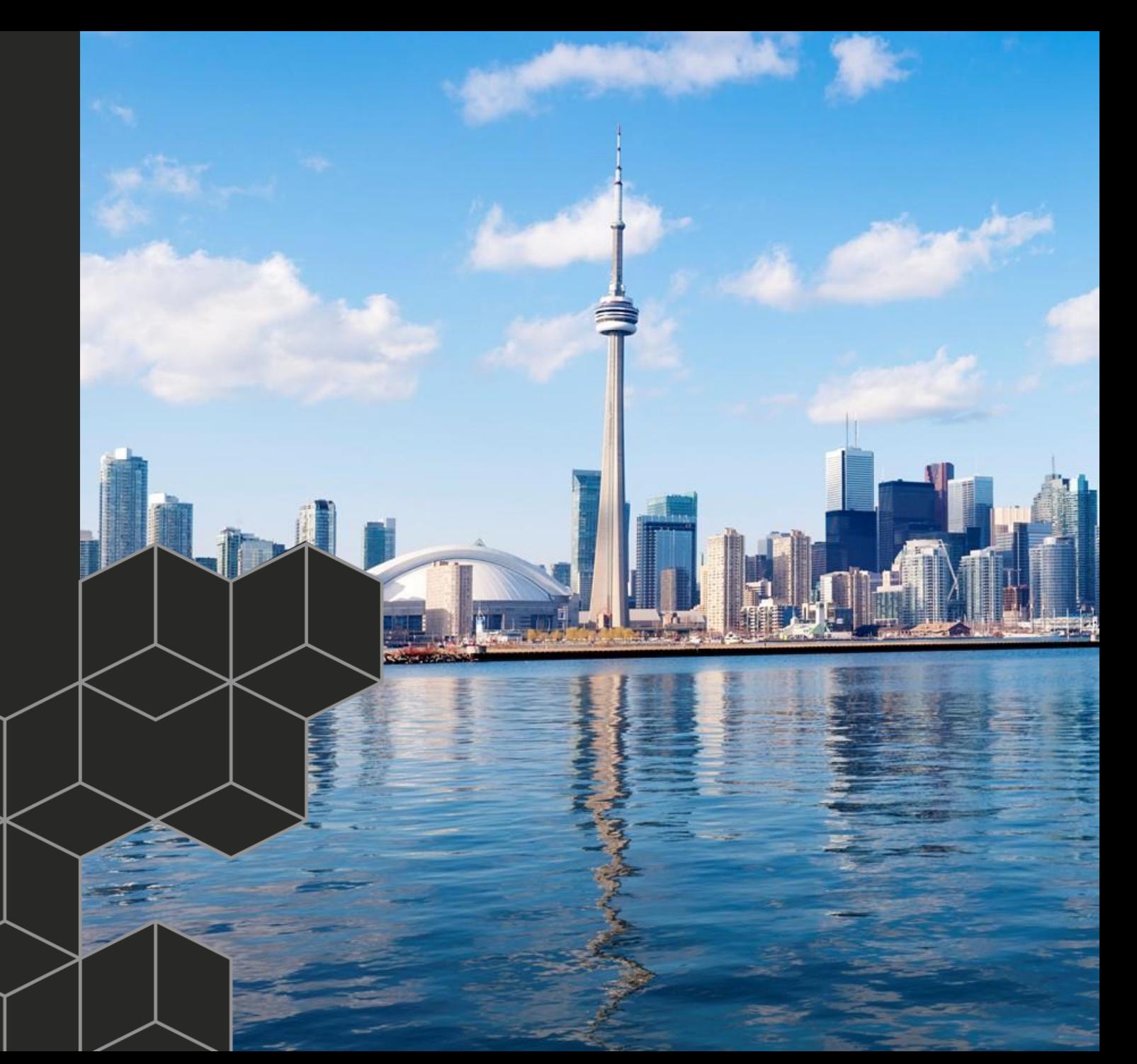

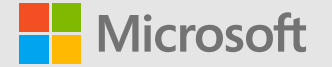

### Developing custom connectors for the Microsoft Power platform

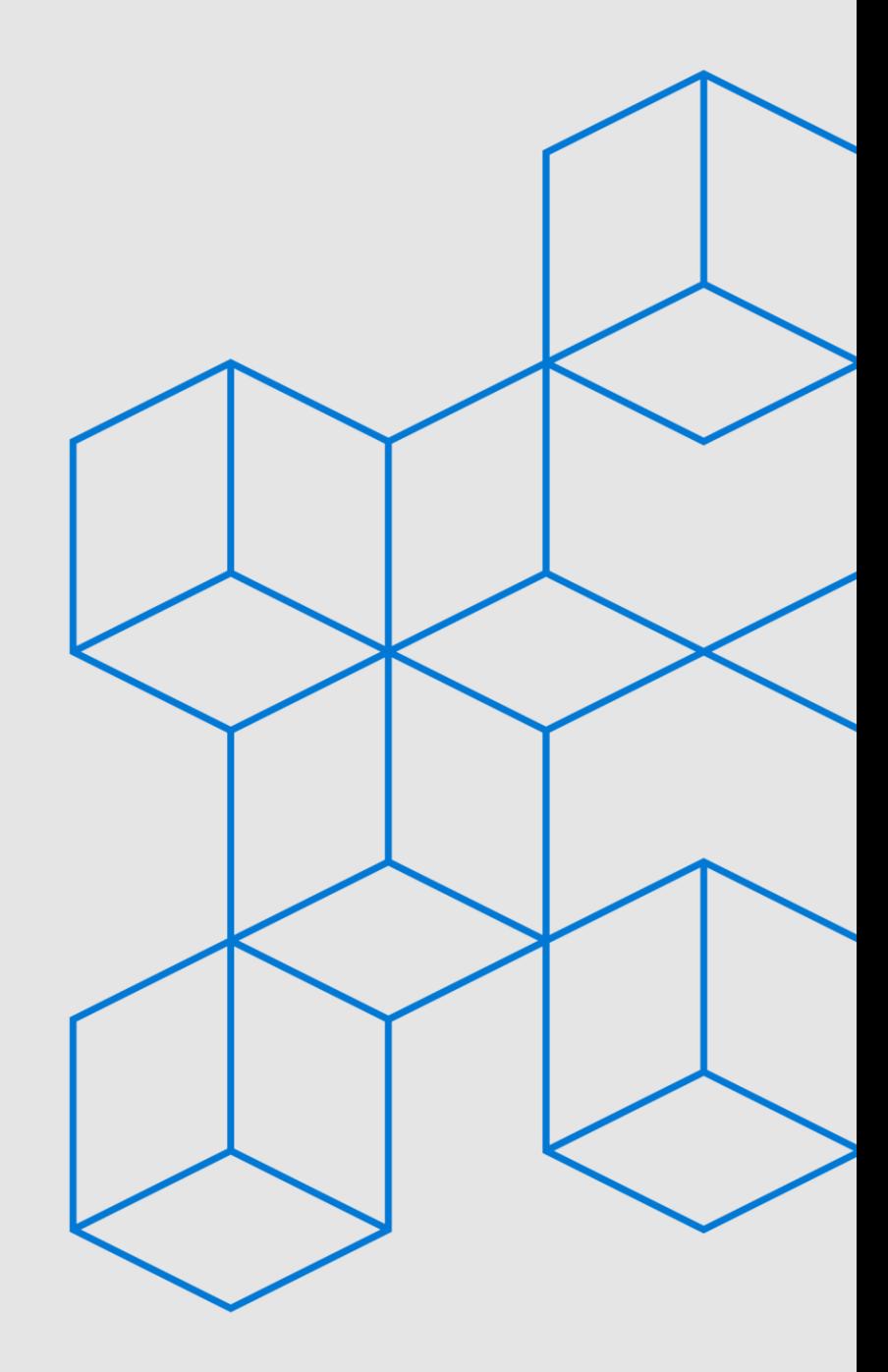

#### Agenda

A brief overview of the Power platform

Custom connectors-PowerApps and Microsoft Flow

**Custom connectors-Power BI** 

 $Q & A$ 

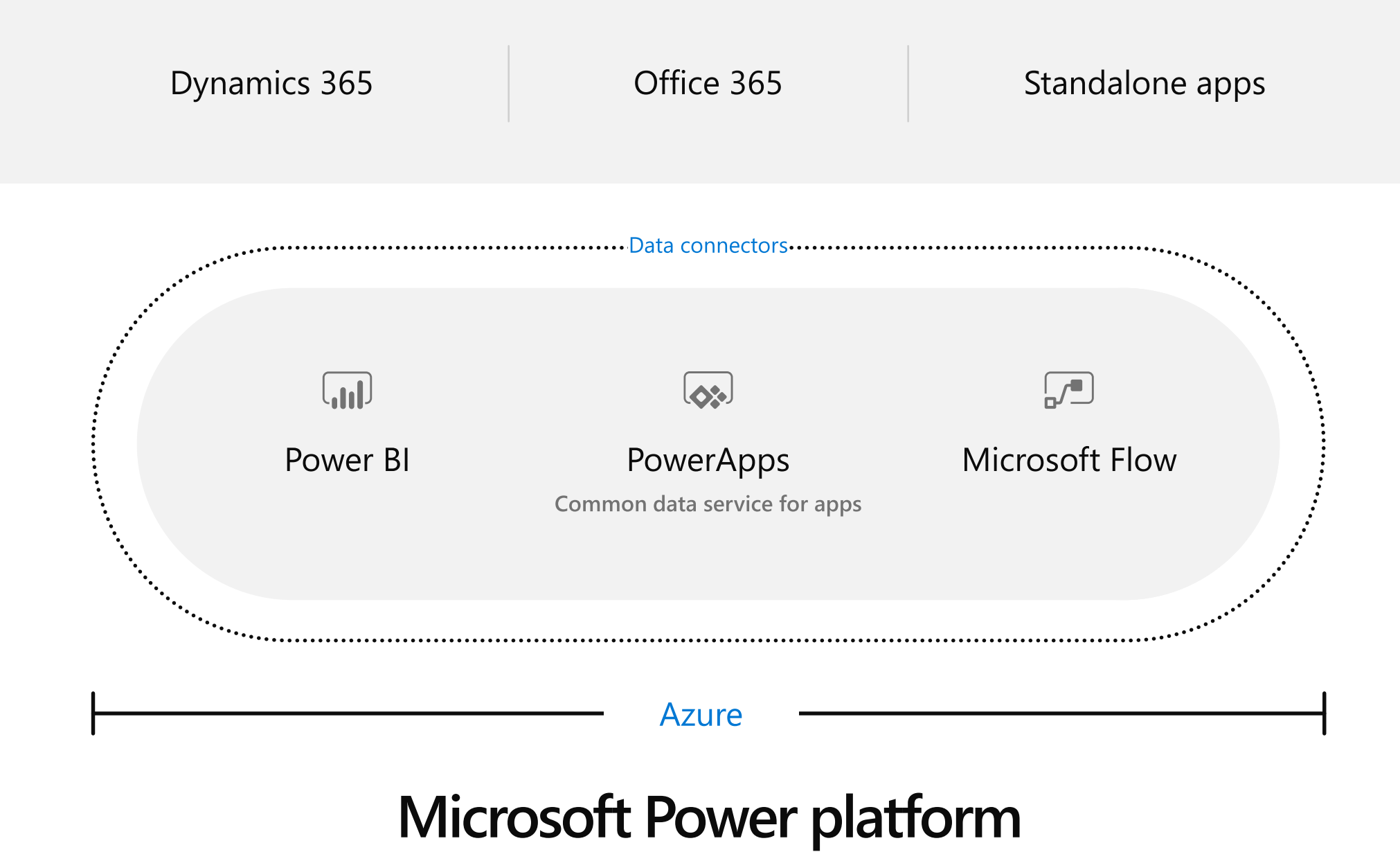

#### **Custom connectors**

Extending the data reach

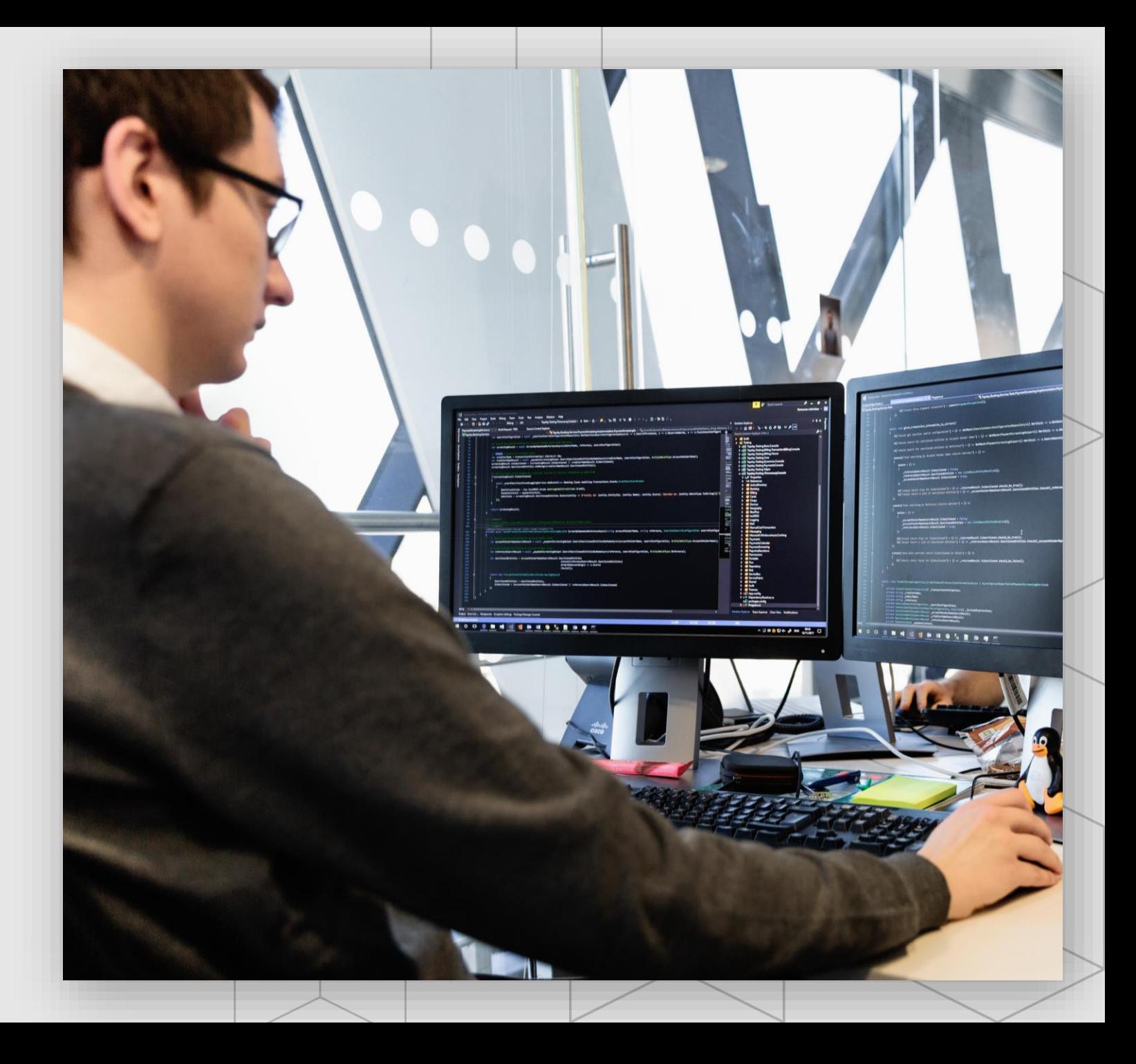

A connector is a wrapper around an "API" that allows the underlying service to talk to Microsoft Flow and PowerApps

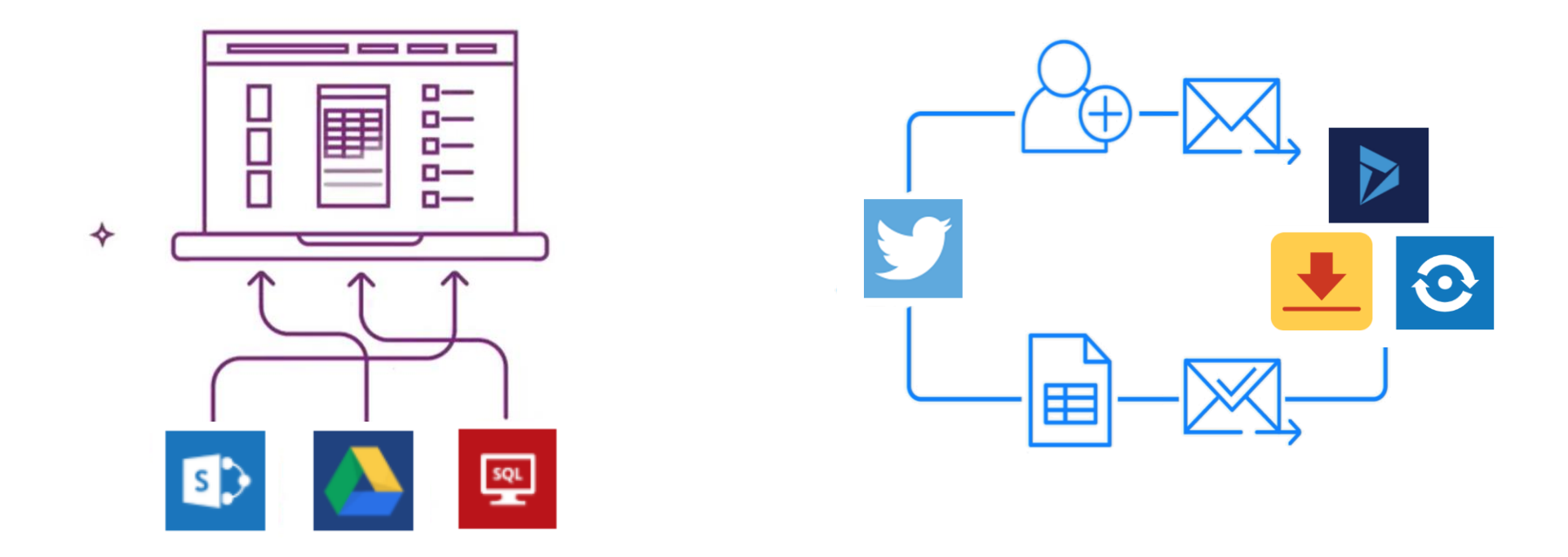

### Cloud and on-premises connectivity

- · With public connectors, built-in connectivity to over 200 cloud services, files, databases, web APIs, etc.
- · Seamless hybrid connectivity to onpremises systems via the On-Premises Data Gateway
- Connect to the service with your own security credentials
- $\cdot$  With custom connectors, you can extend the reach for your organization

200+ connectors today

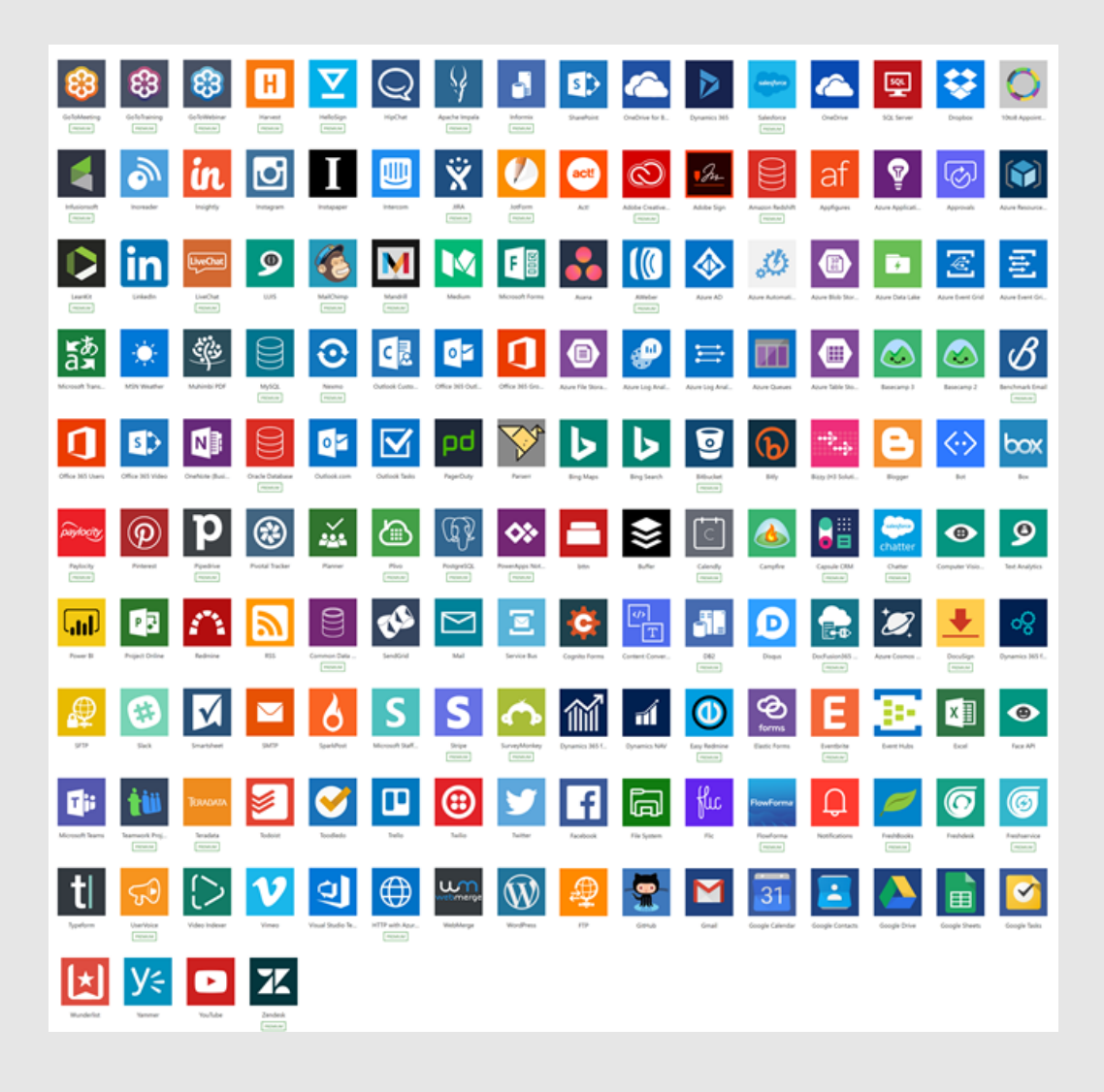

## Why build a connector?

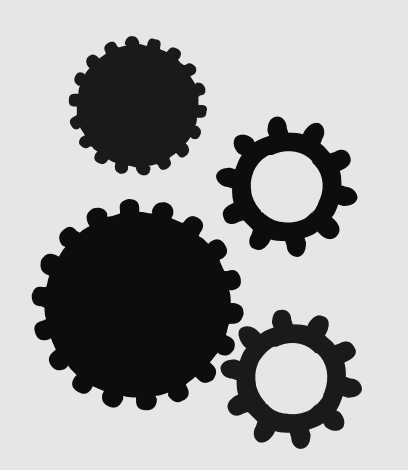

#### **Enterprise developers**

Looking for connectivity to a service we don't currently support Need connectivity to a custom or internal service

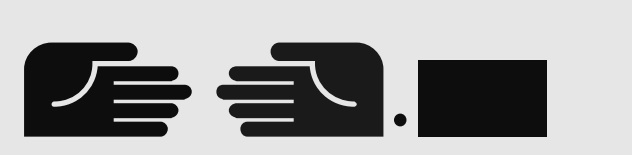

#### **Partners and ISVs**

Expand the number of services you integrate with Provide the extensibility your customers need Increase exposure and adoption

## **Building our first connector**

A quick demo

#### **Connectors in-depth**

#### **Connector architecture**

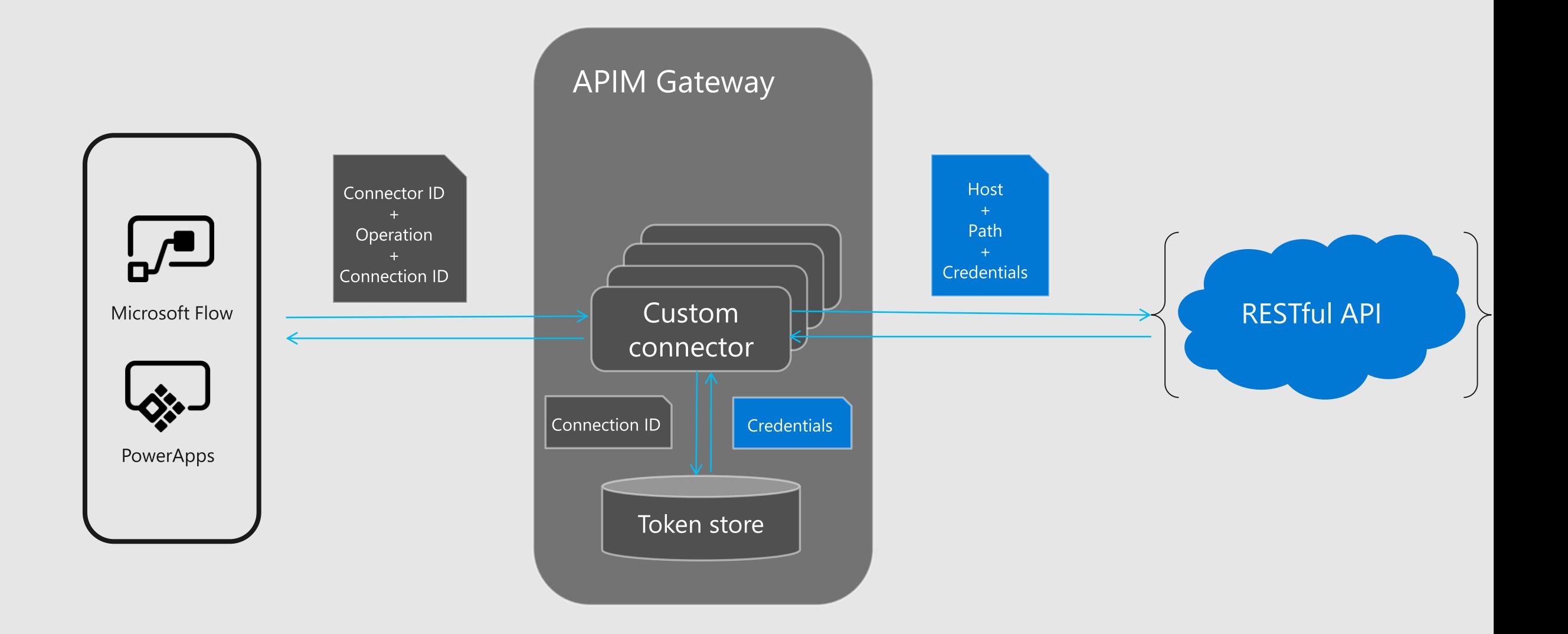

#### **Connector (more options)**

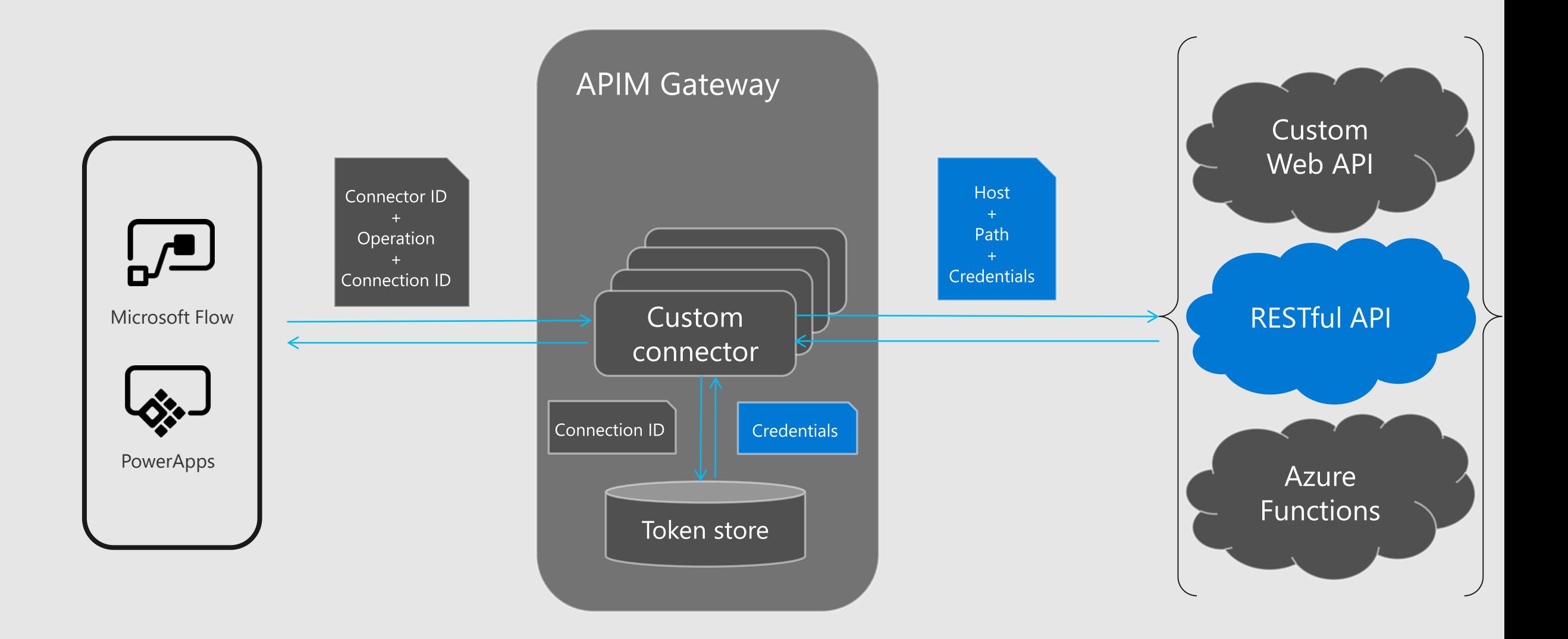

#### **Connector (on-premises)**

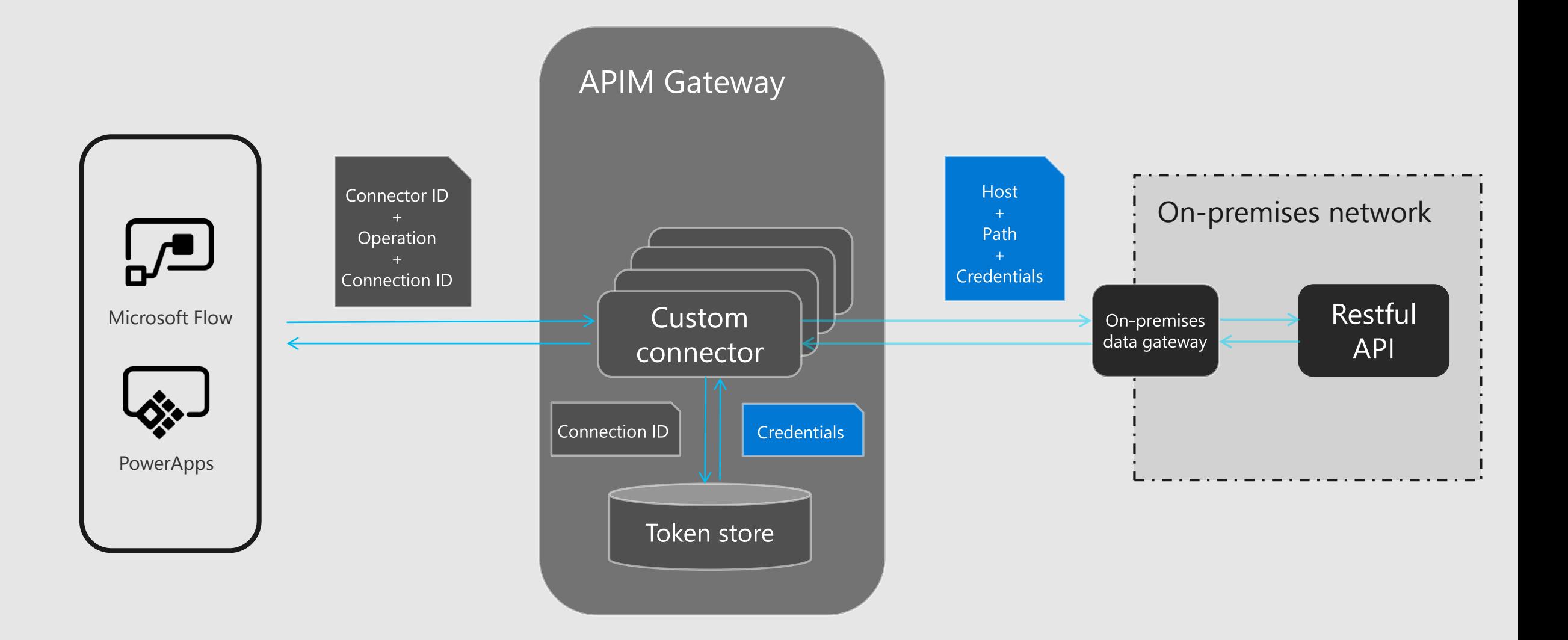

### Developing your custom connector

Understand the API for the service

Start from scratch, an OpenAPI definition or a Postman collection

Set up the authentication used by the API

- · Anonymous
- · Basic (Username + Password)
- $\cdot$  API Key
- · OAUTH 2.0 (Cloud only)—including Azure AD
- · Windows (On-premises only)

Define the operations for your connector

· Import the request and response from a sample payload

Save and test your connector in Flow and PowerApps

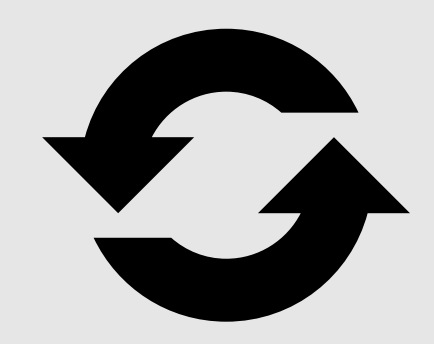

### Finishing up your connector

#### Improving your custom connector

Add descriptions and friendly names Help your users understand the operation

Define more operations For every POST, there's typically one or more GETs

For Flow:

Use Dynamic Values and Dynamic Schema Provide a better experience for users in the designer

Add triggers Using webhook or polling

#### **Power BI custom connectors**

## What can you do with a custom connector?

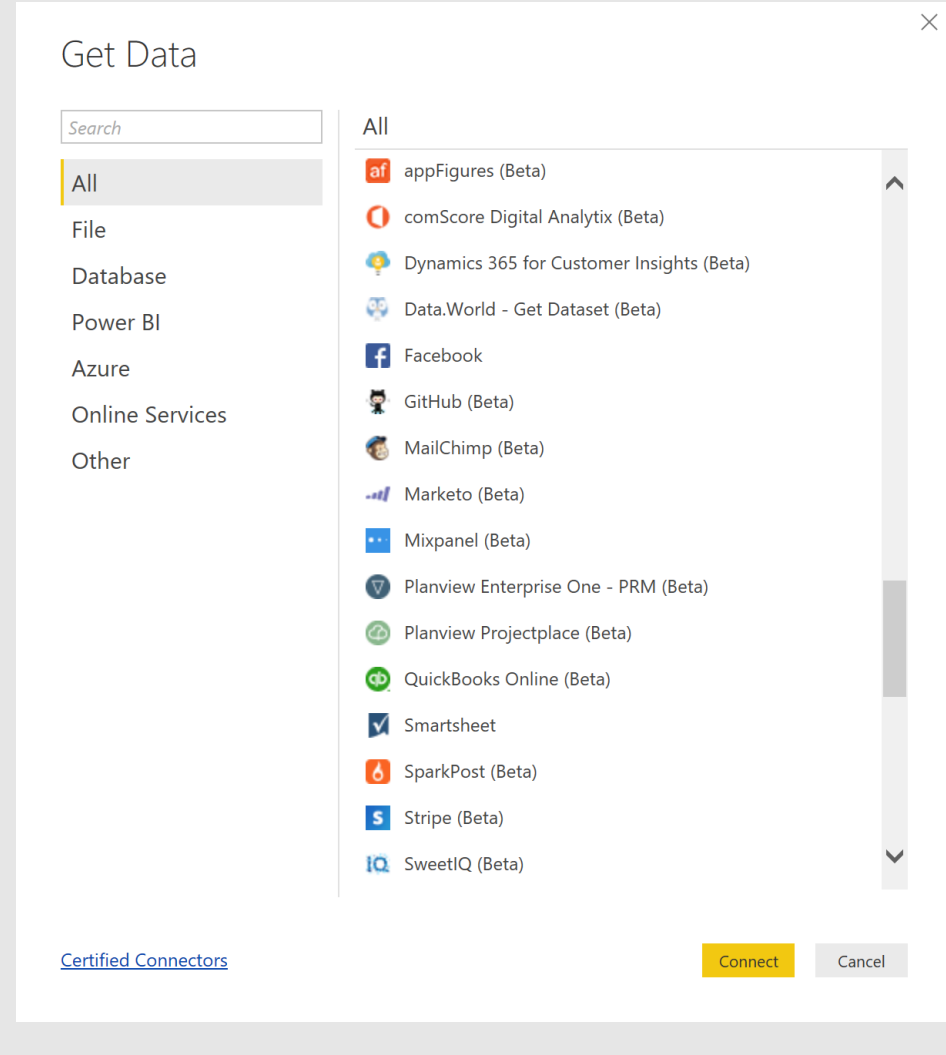

- Add new data sources to Power BI
- Create an analyst friendly view for a REST API or internal source
- Implement custom OAuth v2 authentication flows
- Use as building blocks for Power BI Apps and content packs
- Enable Direct Query for an ODBC based data source
- Impress your friends

#### How it works

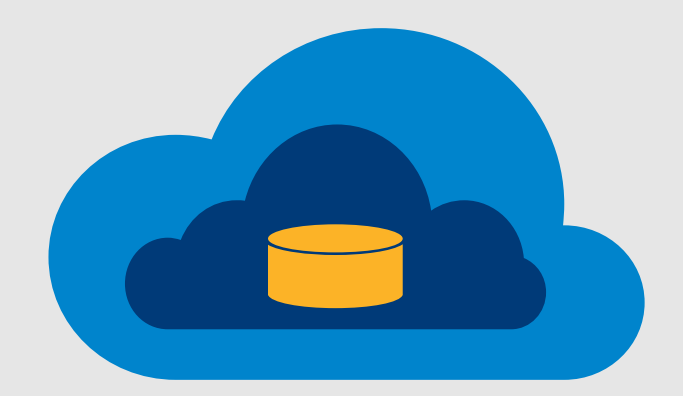

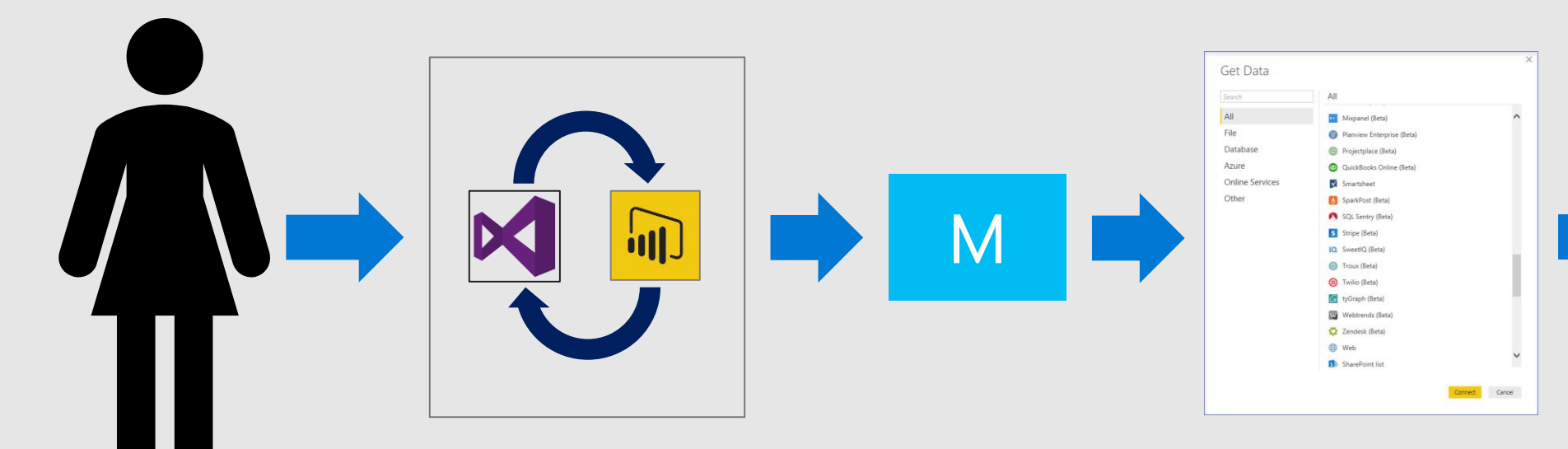

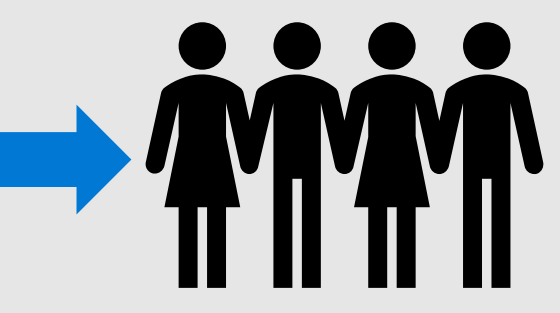

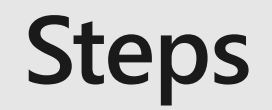

#### Develop the connector using the Power Query SDK for Visual Studio

Test in Power BI Desktop

Test refresh using the on-premises Data Gateway

Share with your users

#### Demo

**Power BI Custom Connectors** 

### **Getting started**

Landing page: <https://docs.microsoft.com/en-us/power-query/>

Github repo: <https://github.com/Microsoft/DataConnectors>

Visual Studio 2017 or 2015

Download the Power Query SDK from the [Visual Studio Extension Marketplace](https://marketplace.visualstudio.com/items?itemName=Dakahn.PowerQuerySDK)

Create a new data connector project

Copy to [Documents]\Power BI Desktop\Custom Connectors

Presentation samples available at: <https://github.com/mattmasson/PowerQuery/>

### **Today**

#### **SDK for Visual Studio**

Experience targeted towards connectors for Power BI

Custom connectors supported in:

- · Power BI Desktop
- · Power BI On-Premises Data Gateway—Personal and Enterprise modes

Direct Query over ODBC based connectors

Certification program available

#### **Future**

**Trusted connectors** 

Improved support for Function Libraries

Office Store integration

Support in Excel, Power Query Online, Report Server, others...

Interoperability with Microsoft Flow and PowerApps

Power Query SDK for VS Code

#### From custom connector to connector

### **Building a custom connector**

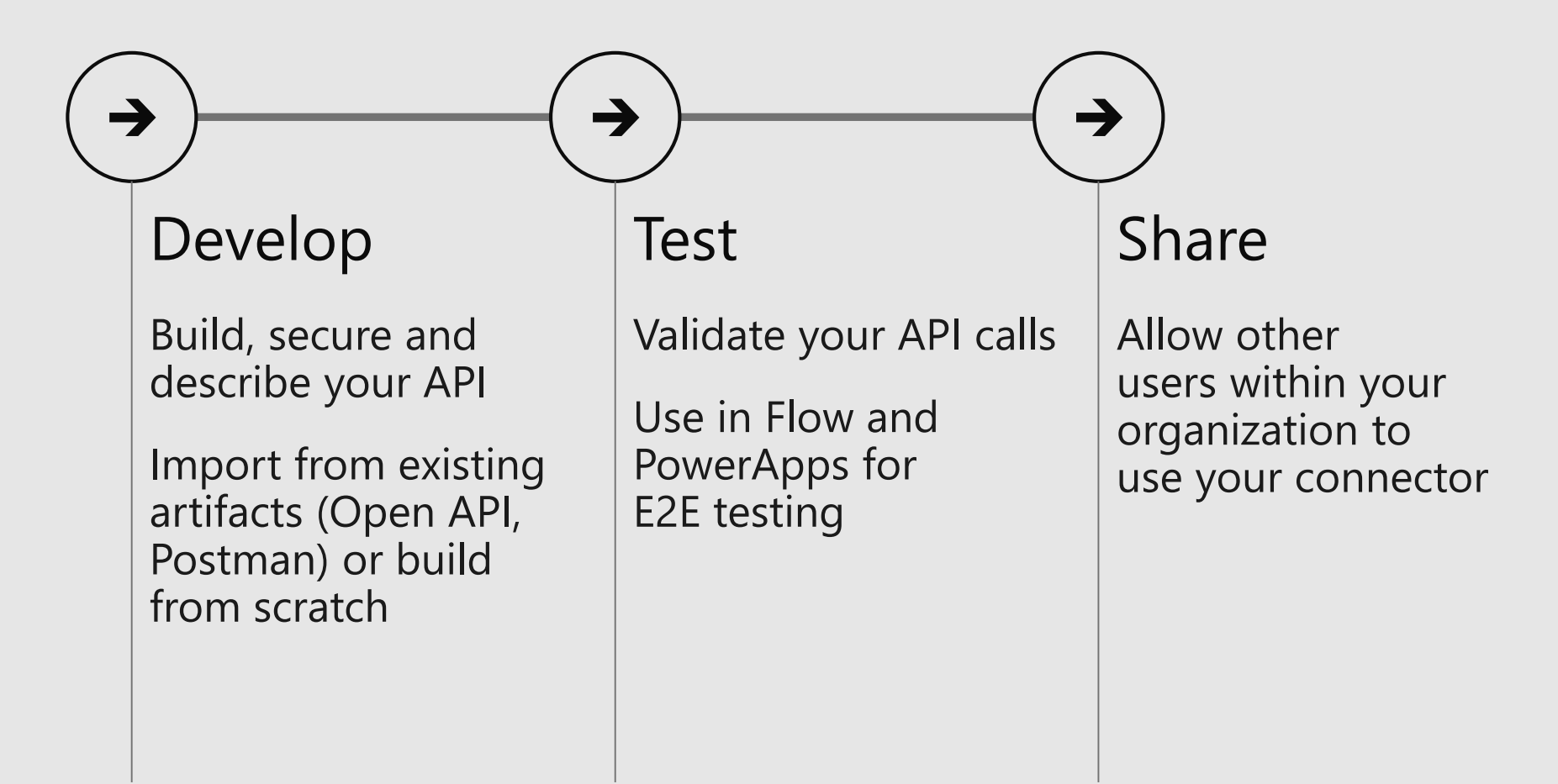

#### **Building a custom connector**

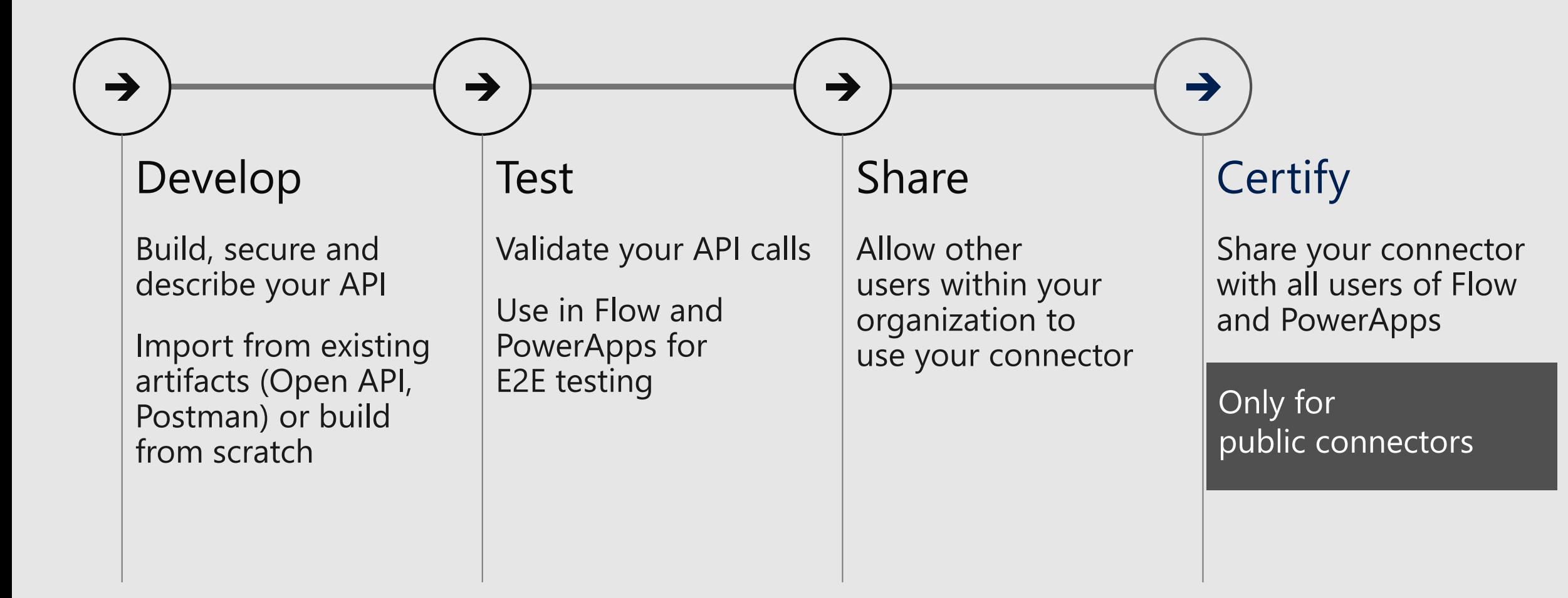

## **Certifying your connector**

#### **Certified connectors**

Developed and maintained by you Certified and deployed by Microsoft

**Benefits of certification** 

Increase exposure and adoption of your service Provide the extensibility your customer needs Expand the number of services you integrate with A single connector for PowerApps, Flow and Logic Apps

Building and certifying your connector Takes just a few weeks (days) Start small and invest/update as necessary

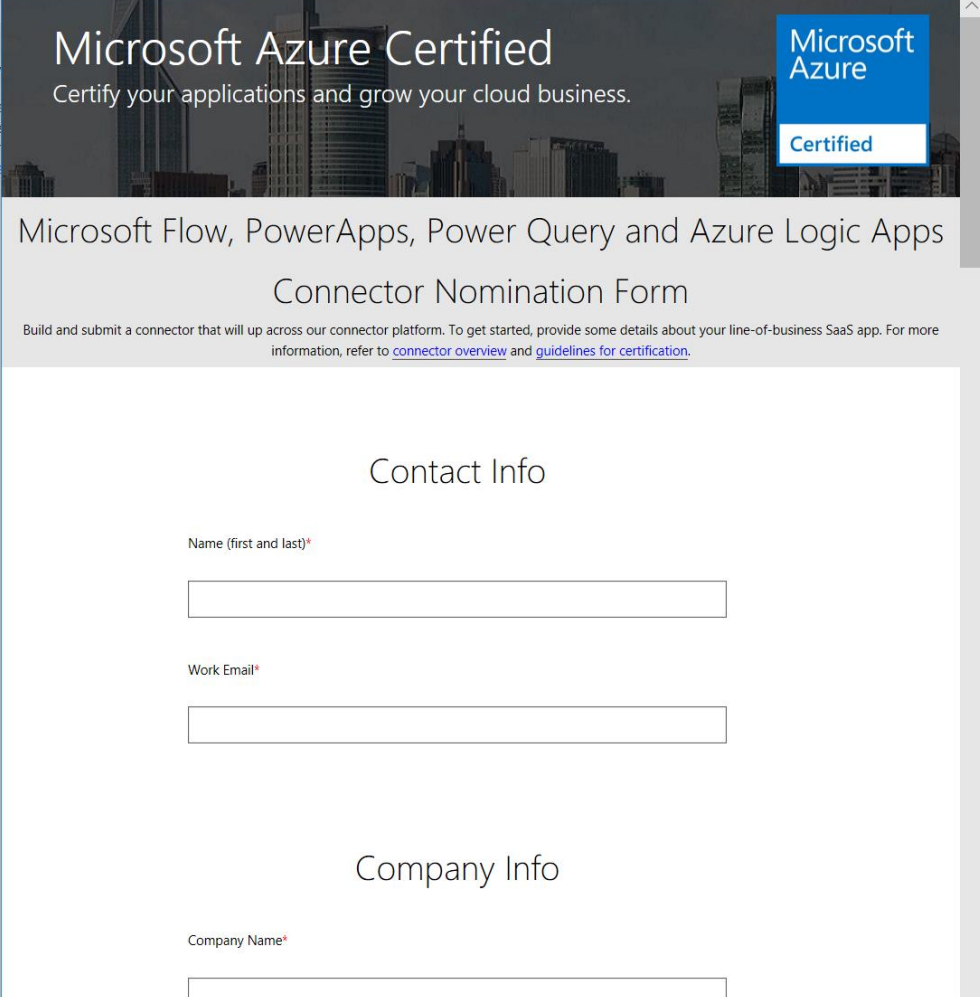

#### What's next?

Richer documentation and quides

Open source development

Policy templates to further customize your connector

Unified connector development-take your connector to Power BI

#### Q&A

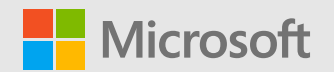